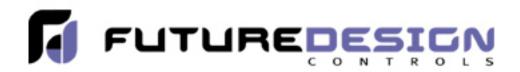

# FDC-Set DIN Control Configuration Software and Hardware

Future Design Controls 100, 300, C Series panel mount DIN controls and B41 Board Level controls incorporate a programming port as standard.

When connected to a PC running FD-Set software [FREE] control configurations can be downloaded quickly and accurately.

| e 5   |      | CI"   | a   #3               | 1 63                 | 1          |                  |                                                                                                    |                                                                                                    |      |                                                                                                    |                                        |      |       |       |
|-------|------|-------|----------------------|----------------------|------------|------------------|----------------------------------------------------------------------------------------------------|----------------------------------------------------------------------------------------------------|------|----------------------------------------------------------------------------------------------------|----------------------------------------|------|-------|-------|
| -     |      | w     | a2)                  | 88                   | 1          |                  |                                                                                                    |                                                                                                    |      |                                                                                                    |                                        |      |       |       |
| ditMo | ide  |       |                      |                      |            |                  |                                                                                                    |                                                                                                    |      |                                                                                                    |                                        |      |       |       |
| ADDR  | NAME | VALUE | ADD                  | IR NAME              | VALUE      | ADDF             | NAME                                                                                                    | VALUE                                                                                                    | ADI  | DR NAME                                                                                                    | VALUE                                  | ADDR | NAME  | VALUE |
| 0     | SP1  | 212   | 27                   | ADDR                 | 1          | 54               | 02TY                                                                                                    | 0                                                                                                    | 81   | CJG                                                                                                    | 0                                      | 108  | IND9  | 0     |
| 1     | TIME | 0     | 28                   | BAUD                 | 5          | 55               | CYC2                                                                                                    | 18                                                                                                    | 82   | REF1                                                                                                    | 0                                      | 109  | TYPE  | 0     |
| 2     | A1SP | 212   | 29                   |                      |            |                  |                                                                                                    | CONTRACTOR OF THE OWNER OF THE OWNER OWNER OWNER OWNER OWNER OWNER OWNER OWNER OWNER OWNER OWNER OWNER OWNER OWNER OWNER OWNER OWNER OWNER OWNER OWNER OWNE | 1    | 1                                                                                                    | '-<br>?  X                             | 110  | DATE  | 0     |
| 3     | A1DV | 18    | 30                   | Open                 |            |                  |                                                                                                    |                                                                                                    |      |                                                                                                    | -0-                                    | 111  | NO    | 0     |
| 4     | A2SP | 212   | 31                   | Look in              | E FI       | DC-Set V0.13     |                                                                                                    |                                                                                                    | ¥ 44 | 10                                                                                                    | -                                      | 112  | HOUR  | 0     |
| 5     |      | 18    | 32                   |                      | Contractor |                  |                                                                                                    |                                                                                                    | _    | 3000000                                                                                                    |                                        | 113  | HRLO  | 0     |
| 6     | RAMP |       | 33                   | Defa                 |            |                  |                                                                                                    | it-4300(oC)                                                                                                    |      | defa]                                                                                                    | uk-8300(oC).s                          | 114  | ERR1  | 0     |
| 7     | OFST | 25    | 34<br>35<br>36<br>37 | 9100                 | elph.sel   | t                | defau                                                                                                    | lt-4300(oF)                                                                                                    | .set | defa                                                                                                    | ult-8300(oF).s                         | 115  | ERR2  | 0     |
| 8     | REFC | 2     | 35                   | defa.                | lt-2500    | (oC).set         | defau                                                                                                    | lt-7100(oC                                                                                                    | .set | defa                                                                                                    | uk-9100(oC).s                          | 116  | DEL1  | 10    |
| 9     | SHIF | 0     | 36                   | default-2500(oF).set |            |                  |                                                                                                    |                                                                                                    |      | defa]                                                                                                    | defauk-9100(oF).s<br>defauk-9300(oC).s |      | BPL1  | 0     |
| 10    | P81  | 18    | 37                   | default-4100(oC).set |            |                  |                                                                                                    |                                                                                                    |      | defa                                                                                                    |                                        |      | BPL2  | 0     |
| 11    | TI1  | 100   | <u>38</u><br>39      | defau                |            |                  | defau                                                                                                    | k-8100(oF)                                                                                                    | set  | defa                                                                                                    | ult-9300(oF).s                         | 119  | RESVD |       |
| 12    | TD1  | 25    | 39                   | -                    |            |                  | 100                                                                                                    |                                                                                                    |      | 1573                                                                                                    |                                        | 120  | RESVD | 12.   |
| 13    | CP8  | 100   | 40                   | 1                    |            |                  | 1                                                                                                    |                                                                                                    |      |                                                                                                    | *                                      | 121  | RESVD | 0     |
| 14    | DB   | 0     | 41                   |                      |            |                  | _                                                                                                    |                                                                                                    |      | _                                                                                                    | -                                      | 122  | PVHI  | 0     |
| 15    | SP2  | 100   | 42                   | File name            | x  c       | default-4300(oF  | ).set                                                                                                    |                                                                                                    |      |                                                                                                    | Open                                   | 123  | PVL0  | 0     |
| 16    | P82  | 18    | 43                   |                      | -          |                  | and the second second s |                                                                                                    | +    |                                                                                                    |                                        | 124  | RESVD |       |
| 17    | T12  | 100   | 44                   | Files of ty          | vpe: (     | Controller Parar | neter File                                                                                                    | s(*.set)                                                                                                    |      | <u> </u>                                                                                                    | Cancel                                 | 125  | CJCL  | 0     |
| 18    | TD2  | 25    | 45                   |                      | 1          | -                | 1                                                                                                    | 1                                                                                                    |      |                                                                                                    |                                        | 126  | RESVD | 0     |
| 19    |      | 01    | 46                   |                      | 1000       | 73               | SEL5                                                                                                    |                                                                                                    | 100  |                                                                                                    | 0                                      | 127  | FILE  | 0     |
| 20    |      | 0.1   | 47                   | RESVD                | 10         | 74               | RESVE                                                                                                    |                                                                                                    | 101  |                                                                                                    | 0                                      | 128  | PV    | 0     |
| 21    |      | 0.1   | 48                   | EIFN                 | 11         | 25               | RESVE                                                                                                    | SCO.                                                                                                    | 102  |                                                                                                    | 0                                      | 129  | SV    | 0     |
| 22    | PL1  | 100   | 49                   | OUT1                 | 0          | 76               | DRIF                                                                                                    | 0                                                                                                    | 103  | And in case of the local division of the local division of the loc | 0                                      | 130  | MV1   | 0     |
| 23    | PL2  | 100   | 50                   | 01TY                 | 0          | 77               | ADO                                                                                                    | 0                                                                                                    | 104  |                                                                                                    | 0                                      | 131  | MV2   | 0     |
| 24    | FUNC | 1     | 51                   | CYC1                 | 18         | 78               | ADG                                                                                                    | 0                                                                                                    | 105  |                                                                                                    | 0                                      | 132  | ALM   | 0     |
| 25    | COMM | 1     | 52                   | 01FT                 | BPLS       | 79               | V1G                                                                                                    | 0                                                                                                    | 106  |                                                                                                    | 0                                      | 133  | DV    | 0     |
| 26    | PROT | 10    | 53                   | OUT2                 | 0          | 80               | CJTL                                                                                                    | 0                                                                                                    | 107  | SIG9                                                                                                    | _0                                     | 134  | PV1   | 0     |

## **FDC-Set Software**

FDC-Set is applicable to FDC 300, 100 and C Series Controls.

Connect the PC to the DIN control through the cable & power supply/converter described below.

When configuring the instruments the controls draw power from the SN12A converter through the cable connection; the controls do not have to be powered via the power input terminals.

Open a default configuration for the appropriate control series in degrees C or F, change configuration to your requirements and download to the control.

Saving your configuration is easy following traditional Windows commands. Files "saved as" can be opened and downloaded to the controls.

## FDC-Set Hardware requirements to connect to DIN controls

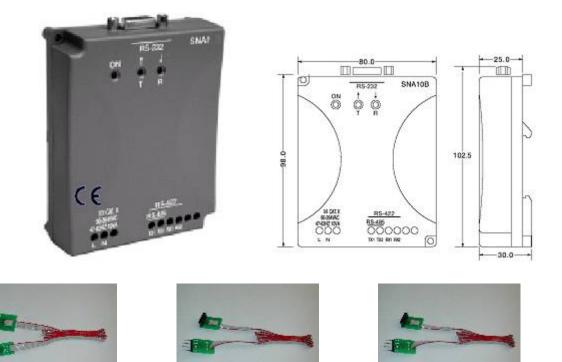

To Utilize FDC-Set Software the SN12A converter and one of three different cable connections dependent upon control Series are required.

### **Part Numbers and Pricing**

#### **SN12A converter**

| Cables to Connect Controls to SN12A |                        |        |  |  |  |  |  |  |  |  |
|-------------------------------------|------------------------|--------|--|--|--|--|--|--|--|--|
| Control Series Cont                 | r <u>ols</u> Cable     | Part # |  |  |  |  |  |  |  |  |
| 100/C Series                        | C21, 9100, 8100, 4100  | C91-1  |  |  |  |  |  |  |  |  |
| C Series/B41                        | C91, L91, B41          | C91-2  |  |  |  |  |  |  |  |  |
| 300 Series                          | 2500, 9300, 8300, 4300 | C91-3  |  |  |  |  |  |  |  |  |

### **Download FDC-Set Software and Control Literature**

FDC-Set Software: FDC-Set v0.13 [1.2MB]

FDC Control Literature:

FDC 300 Series Brochure - pdf [205KB] FDC 2500 Series Brochure - pdf [73KB] FDC 100 Series Brochure - [215KB] FDC C Series Brochure - pdf [210KB] FDC B41 Brochure - pdf [150KB]

 FDC 2500 Manual – [982KB]

 FDC 8300 Manual – [788KB]

 FDC 9300 Manual – [900KB]

 FDC 4300 Manual – [784KB]

FDC 100 Series Manual – [336KB] FDC C Series Manual [393KB] FDC B41 Manual.pdf – [441KB]